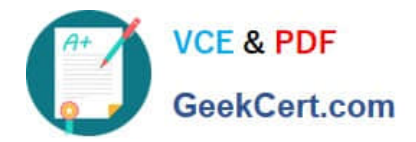

# **NSE5\_FMG-6.2Q&As**

Fortinet NSE 5 - FortiManager 6.2

## **Pass Fortinet NSE5\_FMG-6.2 Exam with 100% Guarantee**

Free Download Real Questions & Answers **PDF** and **VCE** file from:

**https://www.geekcert.com/nse5\_fmg-6-2.html**

### 100% Passing Guarantee 100% Money Back Assurance

Following Questions and Answers are all new published by Fortinet Official Exam Center

**63 Instant Download After Purchase** 

**@ 100% Money Back Guarantee** 

365 Days Free Update

800,000+ Satisfied Customers

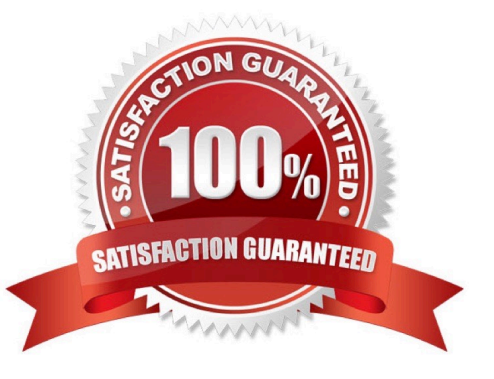

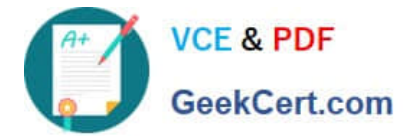

#### **QUESTION 1**

Refer to the exhibit.

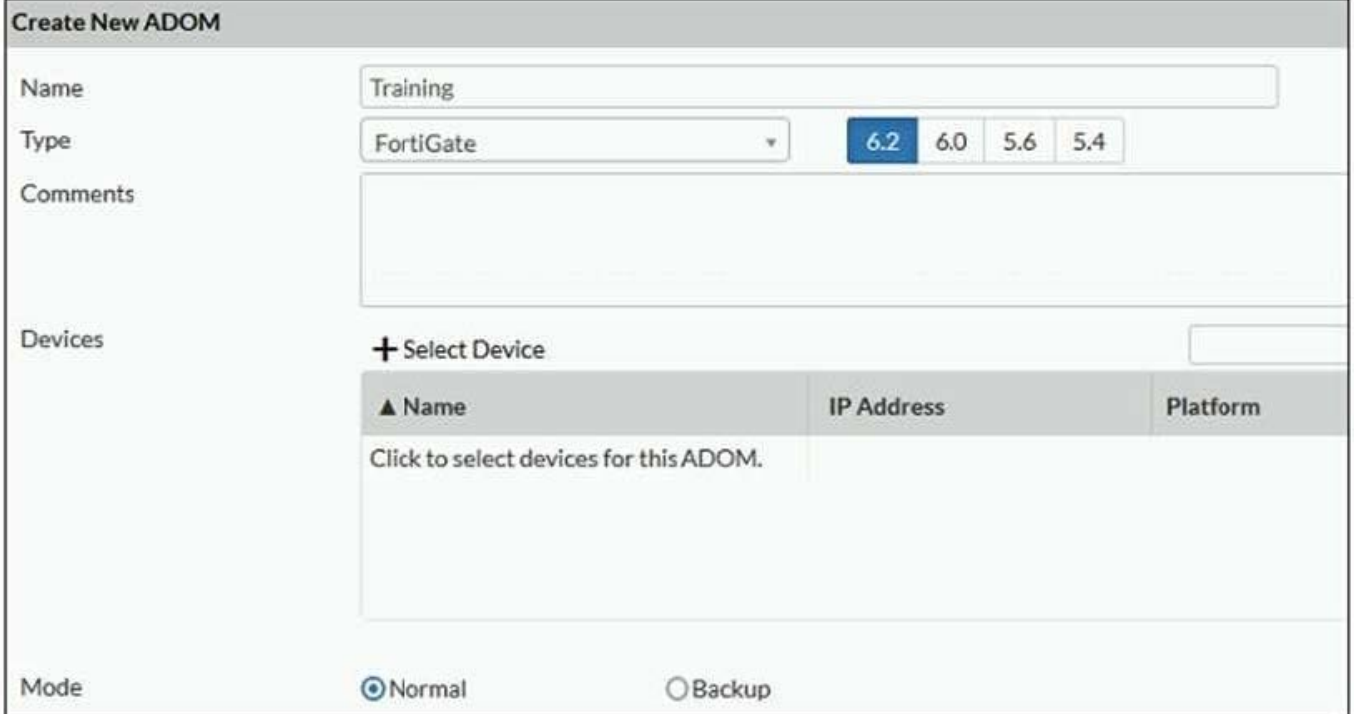

Which two statements about an ADOM set in Normal mode on FortiManager are true? (Choose two.)

A. It supports the FortiManager script feature

B. It allows making configuration changes for managed devices on FortiManager panes

C. FortiManager automatically installs the configuration difference in revisions on the managed FortiGate

D. You cannot assign the same ADOM to multiple administrators

Correct Answer: AB

"FortiGate units in the ADOM will query their own configuration every 5 seconds. If there has been a configuration change, the FortiGate unit will send a diff revision on the change to the FortiManager using the FGFM protocol."

#### **QUESTION 2**

An administrator has assigned a global policy package to a new ADOM called ADOM1. What will happen if the administrator tries to create a new policy package in ADOM1?

A. When creating a new policy package, the administrator can select the option to assign the global policy package to the new policy package

B. When a new policy package is created, the administrator needs to reapply the global policy package to ADOM1.

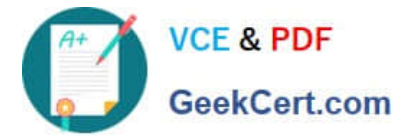

C. When a new policy package is created, the administrator must assign the global policy package from the global ADOM.

D. When the new policy package is created, FortiManager automatically assigns the global policy package to the new policy package.

Correct Answer: D

#### **QUESTION 3**

View the following exhibit.

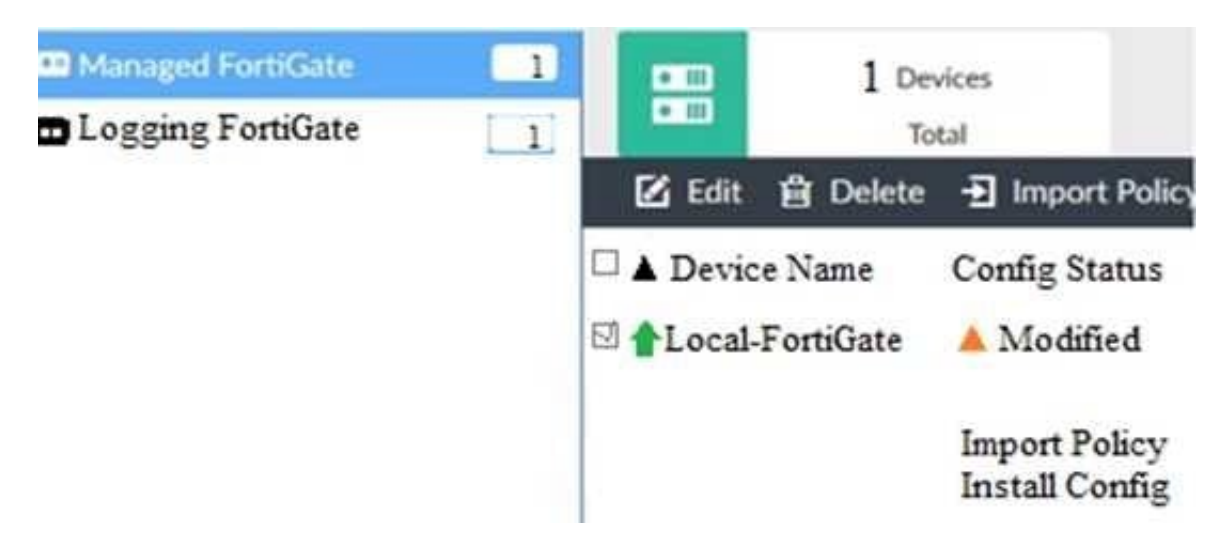

When using Install Config option to install configuration changes to managed FortiGate, which of the following statements are true? (Choose two.)

- A. Once initiated, the install process cannot be canceled and changes will be installed on the managed device
- B. Will not create new revision in the revision history
- C. Installs device-level changes to FortiGate without launching the Install Wizard
- D. Provides the option to preview configuration changes prior to installing them

#### Correct Answer: AC

#### **QUESTION 4**

View the following exhibit.

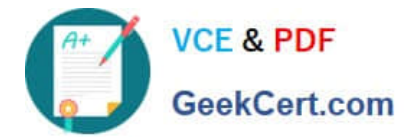

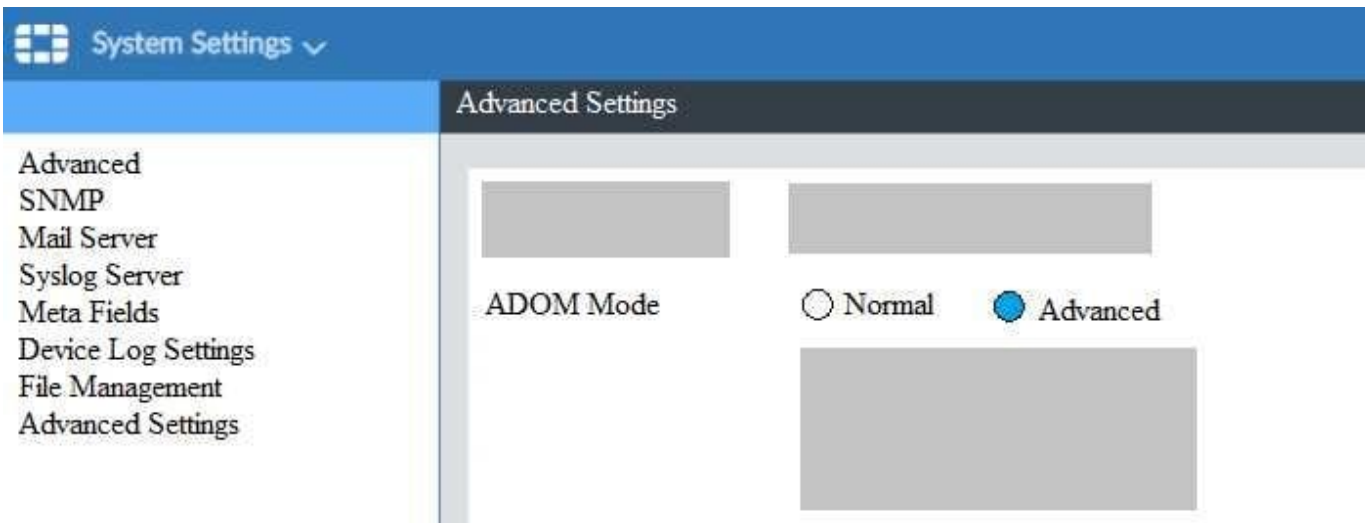

Based on the configuration setting, which one of the following statements is true?

- A. The setting allows automatic updates to the policy package configuration for a managed device
- B. The setting enables the ADOMs feature on FortiManager
- C. This setting allows you to assign different VDOMs from the same FortiGate to different ADOMs.
- D. The setting disables concurrent ADOM access and adds ADOM locking

Correct Answer: C

#### **QUESTION 5**

An administrator run the reload failure command: diagnose test deploymanager reload config on FortiManager. What does this command do?

A. It downloads the latest configuration from the specified FortiGate and performs a reload operation on the device database.

B. It installs the latest configuration on the specified FortiGate and update the revision history database.

C. It compares and provides differences in configuration on FortiManager with the current running configuration of the specified FortiGate.

D. It installs the provisioning template configuration on the specified FortiGate.

Correct Answer: A

[NSE5\\_FMG-6.2 VCE](https://www.geekcert.com/nse5_fmg-6-2.html) **[Dumps](https://www.geekcert.com/nse5_fmg-6-2.html)** 

[NSE5\\_FMG-6.2 Study](https://www.geekcert.com/nse5_fmg-6-2.html) [Guide](https://www.geekcert.com/nse5_fmg-6-2.html)

[NSE5\\_FMG-6.2 Exam](https://www.geekcert.com/nse5_fmg-6-2.html) **[Questions](https://www.geekcert.com/nse5_fmg-6-2.html)**